## End User Documentation

As recognized, adventure as with ease as experience not quite lesson, amusement, as well as concurrence can be gotten by just checking out a ebook End User Documentation along with it is not directly done, you could recognize even more on the order of this life, going on for the world.

We manage to pay for you this proper as capably as easy pretension to get those all. We pay for End User Documentation and numerous book collections from fictions to scientific research in any way. among them is this End User Documentation that can be your partner.

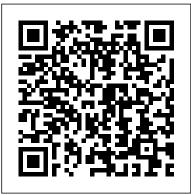

How to Build the Best User Documentation (New Guide ... End-user documentation Installing and using XR Plug-in Management For instructions on how to install the XR Plug-in Manager, see the XR Plug-in Framework page in the Unity Manual.

31 End User Documentation Unit 42: User Documentation Guide Writing effective documentation | Beth Aitman | #LeadDevBerlin Writing technical documentation <u>Webinar: How to Create</u> <u>Awesome Documentation</u>

## How To Use Developer Documentation

The Voynich Code - The Worlds Most Mysterious Manuscript - The Secrets of Nature GuideAutomator: Continuous Delivery of End User Documentation

Manual WritingHow to quickly create user documentation in Windows Bookends Tutorial: Scan Word and Mellel Documents Beyond the README: Creating Effective Documentation for Your Project by Rand McKinney, IBM<u>Monster Blackjack Win - 2 Hands</u> at Once 8 Things To Never Do At A Blackjack Table! 10 Tips to help you win at slot machines. 8 Things To Never Do In A Casino! No Bust Blackjack Strategy: Does it Work? How to Count Cards in Blackjack

How to Keep the Count (with all the distractions of a casino) Blackjack by the Wizard of Odds The Best Format for your Manuscript Make a Quick Reference Guide in Word (Create Software Training Guides with Screenshots) Discussion 12 - The History of Watchtower's Neutrality (Part 1) How To Fill Out The Form Correctly | United States Log Books How to Format a Book in 10 Examples of Great End User Documentation 1 - Adapt Word | A Step-by-Step Tutorial ICOMM Lab 3 Configuring an End User Chapter 1 - Reliable, Scalable and Maintainable - Designing **Data Intensive applications book review** 

The Best Way to Organize Your Files and Folders

How to Use Snipping Tool (Beginners Guide) Introduction to Fixed Assets Process

End user Context. End users are one of the three major factors contributing to the complexity of managing information systems. Empowerment. The concept of "end user" first surfaced in the late 1980s and has since then raised many debates. One... End user documentation. The aim of end user ...

The Importance of User Documentation: A Lesson from Deque ...

User documentation (also called end user manuals, end user guides, instruction manuals, etc.) is the content you provide end users with to help them be more successful with your product or service. These are the instructional materials that go with your product to help someone learn to properly use it or - in the case of physical products - even put it together.

End-user documentation | XR Plugin Management | 3.2.16 End user documentation is key to the success of any Joomla! extension. The most popular and the most favored extensions in the Joomla! Extensions Directory have extensive documentation. End-user undertaking (EUU) form - GOV.UK

for Complex scenarios. Some procedures are straightforward while other procedures include a lot of "if this,... 2 - Write great titles. Great end user documentation consists of titles that are specific, and often in the form of... 3 -Use ...

8 Tips For Writing Better User Documentation to Help End-Users

End-User Documentation. Interface Elements for Desktop Interface Elements for Web Dashboard for Desktop Dashboard for Web End-User Documentation. Jun 25, 2020; DevExpress Reporting provides End-User Documentation that describes how to use the WPF Print Preview and Report Designer's UI. This documentation is ...

End User Documentation | legal definition of End User ... End Systems presents EndDocs; a tool that revolutionises the way your business manages its O&M Manuals, TM31 Energy Logbooks and BREEAM user guide documentation and drawings. Making it simple to share your documents online, with anyone you'd like. Reviewing, commenting, and making something better - it's collaboration made easy.

End-User Documentation | Dashboard | DevExpress Documentation

User documentation (aka user manuals, instruction manuals, etc.) is the content you supply for end-users to help them get the most out of your product or service. Here 's an example of end-user documentation you' ve probably seen (and perhaps spent an afternoon reckoning with) before:

<u>9 Tips for Awesome User Documentation (with Examples ...</u> 5 – Best examples of End-User Documentation: 1. CA Technologies Documentation. CA Technologies is one of the largest software corporations in the world. It provides... 2. Skype Documentation. Skype is a very popular video chatting tool from Microsoft. ... It is another example of... 3. ... Examples of end user, developer and procedural documentation

Best Examples of User Documentation - Helpie WP

4 Steps to Creating Great End User Documentation Step 1: Educate yourself on the product. Test, test, test! This step is important if you don 't already know everything... Step 2: Decide what to include in the docs. How do you know what to include in the documentation? It can be overwhelming... Step ...

EndDocs | EndUser Documentation

Examples of end user, developer and procedural documentation Here 's some examples, and some help on how to assess them It can be difficult if somebody gives you a sample, and you 're looking at it for just a couple of minutes. Your eyes are naturally attracted to what you might call the shiny stuff, the visual impact.

## End-User Documentation | Reporting | DevExpress Documentation

End User Documentation means any end user installation and user guides, manuals, and other technical information in printed and machine-readable form that are normally provided by the licensor Party to end users of software. End User Documentation specifically excludes Design Documentation and any Source Code documentation. Sample 1 Sample 2 <u>User help documentation - docs.microsoft.com</u>

These include comprehensive reference materials about our products, including user guides, quick reference guides, and automated rule information and remediation advice. In fact, this user documentation often serves as the basis of much of the product training we do in order to ensure that everyone who uses our products is using them efficiently. End User Documentation

Online End-User Documentation This document describes the help resources available to your endusers. You can download, customize and distribute these resources to your end-users to assist them with using DevExpress products.

10 Examples of Great End User Documentation Details Required supporting document which needs to be uploaded by UK exporters when applying for a standard individual export licence (SIEL) via SPIRE. The form itself needs to be completed by...

User documentation - Computer Science Wiki

User documentation is an important part of the overall product delivered to your customer. It helps end-users be more successful with your product or service. In the past, user documentation was given via a help file that was local to the user 's machine or a physical manual or booklet.

End user - Wikipedia

31 End User Documentation Unit 42: User

Documentation Guide Writing effective documentation | Beth Aitman | #LeadDevBerlin Writing technical documentation <u>Webinar: How to Create Awesome</u>

## **Documentation**

How To Use Developer Documentation

The Voynich Code - The Worlds Most Mysterious Manuscript - The Secrets of Nature GuideAutomator: Continuous Delivery of End User Documentation Manual WritingHow to quickly create user documentation in Windows Bookends Tutorial: Scan Word and Mellel Documents

Beyond the README: Creating Effective

Documentation for Your Project by Rand McKinney, IBM<u>Monster Blackjack Win - 2 Hands at Once <del>8</del> Things To Never Do At A Blackjack Table! <u>10 Tips to</u> help you win at slot machines. 8 Things To Never Do In A Casino! No Bust Blackjack Strategy: Does it Work? How to Count Cards in Blackjack</u>

How to Keep the Count (with all the distractions of a casino)

Blackjack by the Wizard of Odds The Best Format for your Manuscript Make a Quick Reference Guide in Word (Create Software Training Guides with Screenshots) Discussion 12 - The History of Watchtower's Neutrality (Part 1) How To Fill Out The Form Correctly | United States Log Books How to Format a Book in Word | A Step-by-Step Tutorial ICOMM Lab 3 Configuring an End User Chapter 1 -Reliable, Scalable and Maintainable - Designing Data Intensive applications book review

The Best Way to Organize Your Files and Folders

How to Use Snipping Tool (Beginners Guide) Introduction to Fixed Assets Process 4 Steps to Creating Great End User Documentation ... User help documentation As an employee, IT worker, or end-user, set up authentication for your work or school account, reset your own password, set up and join devices, set up the Microsoft Authenticator app, and use the various portals. Set up and use the Microsoft Authenticator app

User documentation refers to the documentation for a product or service provided to the end users. The user documentation is designed to assist end users to use the product or service. This is often referred to as user assistance. The user documentation is a part of the overall product delivered to the customer.